# BOLLETTINO DEI MUSEI E LABORATORII

## $\overline{D}$  I

# ZOOLOGIA E ANATOMIA COMPARATA

# DELLA R. UNIVERSITA' DI GENOVA

### DIŔETTORI

PROF. RAFFAELE ISSEL  $(200LOGIA)$ 

PROF. ETTORE REMOTTI (ANATOMIA COMPARATA)

**Vol. XIV - 1934**  $\dot{M}$ .º 74 (Il serie)

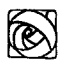

GENOVA CARLO BADIALI & C. Via Chiabrera, 2

RIJKSMUSEUM VAN **NATUURLIJKE HISTORIE** LEIDEN

# Bollettino dei Musei e Laboratori di Zoologia e Anatomia Comparata

# DELLA R. UNIVERSITA' DI GENOVA

# DIRETTORI: R. ISSEL - E. REMOTTI

**SETTEMBRE** Vol. XV 1935 · XIII

N. 83

UNIVERSITA' DI LUND (SVEZIA)

Prof. OSKAR CARLGREN

# Di alcune Attinie e Zoantarî raccolti nel Golfo di Genova (1)

#### (con quattro figure nel testo)

Circa tre anni fa l'Istituto di Zoologia della R. Università di Genova m'inviò una collezione di Anemoni di mare raccolti nel Golfo di Genova ad una profondità di 200-350 m. La collezione conteneva sei specie delle quali ho identificato Hormathia coronata, Sagartia elegans, Epizoanthus arenaceus e Parazoanthus axinellae; la quinta e la sesta specie non erano a mio parere ancora descritte. La maggior parte degli esemplari di Attiniari, conservati in formalina, mi fu inviata in condizioni da lasciar scorgere in alcune specie qualche traccia di colore, sebbene indubbiamente alquanto modificato. Descrivo qui appresso le specie nuove, aggiungendo alcune osservazioni sulle altre.

### **ACTINIARIA**

#### Fam. HORMATHIIDAE

#### Hormathia coronata (Gosse).

Nella collezione si contavano nove esemplari, tre dei quali attaccati a conchiglie di Aporrhais. Gli esemplari erano nella maggior parte dei casi più grandi di quelli di H. mediterranea. I due esemplari più piccoli avevano una lunghezza di cm. 1,5 circa e il loro

(4) Traduzione dall' inglese del Prof. Raffaele Issel.

disco pedale misurava rispettivamente 2,1 e 3 cm.; l'esemplare più grande era lungo 4 cm., con un disco pédale di cm. 1,8 di larghezza. Ho misurato le spirule degli aconzi in tutti gli esemplari; la lunghezza di queste variava da 31 a 44 µ; 31 - 36 e 34 - 38 negli esemplari più piccoli; 37 - 44 nei più grandi; la lunghezza media delle spirule in tutti gli esemplari era di 37,17 µ, la larghezza delle spirule 2,5 - 3 µ. A scopo di confronto ho misurate le spirule degli aconzi in due esemplari presi a Plymouth e in due presi a Napoli, tutti piccoli, poichè l'altezza della colonna non superava mai cm. 0,9, nè la larghezza del disco pedale cm.  $1,8 \times 0,8$ . La lunghezza media delle spirule era rispettivamente 35,75 e 34,26  $\mu$ .

Stephenson (1929 b, pag. 194), ha esaminati due esemplari un poco più grandi di [Plymouth, riguardo alle dimensioni delle spirule degli aconzi; la lunghezza media era di 35,35 µ. Nei nostri esemplari i piccoli tubercoli erano di regola distinti e ordinati in serie verticali ed orizzontali. I tentacoli di tre esemplari erano provvisti di tre strisce trasversali di color carminio; in uno di essi il disco orale era colorato in rosso carminio e l'attinofaringe in brunogiallastro. I tentacoli degli esemplari da me esaminati a Napoli nel 1889, erano bianchi, opachi, alquanto contratti e provvisti di strisce trasversali rosso-brune la più distale delle quali era la più estesa; lungo la linea mediana dei tentacoli le strisce trasversali erano interrotte, il disco orale era bruno colle inserzioni dei mesenteri bianco-giallastre e una serie di macchie bianche fra queste inserzioni : un disegno concordante con quello indicato dallo Stephenson (fig. 3 Pl. 2, 1929 a) e con quello degli esemplari in parola malgrado la modificazione del colore e la perdita di alcuni particolari.

#### Hormathia mediterranea n. sp.

Diagnosi: disco pedale ben sviluppato, colonna divisibile in scapo e scapulo; il primo con una sottile cuticola a piccoli tubercoli ordinati in serie verticali ed orizzontali; talvolta questi tubercoli sono indistinti. Sfintere ben sviluppato, mesogleico, alveolare con tendenza alla stratificazione, nella porzione distale reticolare, colla estremità aborale troncata. Tentacoli 96 ( $12 + 12 + 24 + 48$ ), due distinti sifonoglifi, 48 paia di mesenteri, due direzioni; sei paia complete. Muscoli dei mesenteri deboli. Nematocisti dei tentacoli di 19-22  $\times$  2 µ circa; quelli dell'attinofaringe di 26-32  $\times$  3,5-4 (penicilli) 29-32  $\times$  2,5 circa, (spirule) quelli dei filamenti 22-24  $\times$  4-4,5 (penicilli), quelli degli aconzi 24-31 (lunghezza media 27,1 µ)  $\times$  2,5-3 µ (spirule). Spirocisti dei tentacoli 16 - quasi 41  $\times$  6  $\mu$  circa. Colore: tentacoli di colore carminio, più pallidi verso l'estremo distale, disco orale e parte superiore dell'attinofaringe giallicci, sul disco orale 24 macchie quadrangolari corrispondenti al terzo ciclo di tentacoli (nell'esemplare meglio conservato). I tentacoli di alcuni altri esemplari avevano lo stesso colore, sebbene più pallido. Le 24 macchie erano chiaramente visibili anche in un altro individuo. Attinofaringe qualche volta di colore bruno gialliccio e nella sua parte più bassa di colore carmino.

 $\overline{5}$ 

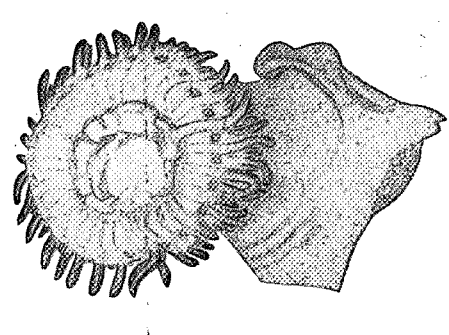

Fig. 1.

Dimensioni: 4 esemplari grandi erano lunghi rispettivamente 2,3, 2,5, 2,3, 2 e 1,8 cm. con disco pedale largo rispettivamente 2,5, 2,5, 2,8 e 3 cm.; il più piccolo esemplare esaminato era lungo 0,7 cm. con un disco pedale di 1,3 cm.

Località: Golfo di Genova, 200-350 m. Parecchi esemplari, alcuni dei quali attaccati a Morio, Aporrhais, Murex e Calliostoma.

Il disco pedale era largo. I tentacoli erano piuttosto brevi, gli interni considerevolmente più corti degli esterni (fig. 1). Lo sfintere conformemente a quello di H. coronata era forte, completamente separato dai muscoli endodermici della colonna, talvolta reticolare nella parte distale, per lo più alveolare con tendenza alla stratificazione longitudinale e trasversale, colle maglie muscolari piuttosto grossolane e delicate nella porzione più bassa; i muscoli longitudinali dei tentacoli e i muscoli radiali del disco orale erano ectodermici e ordinati a palizzata. Delle 48 paia di mesenteri 6 erano complete e sterili, gli altri mesenteri incompleti e fertili negli esemplari esaminati. La mesoglea del tratto ciliato dei filamenti era spessa, i muscoli retrattori dei mesenteri piuttosto deboli, ma rinforzati, a quanto sembra, nella loro parte superiore; i muscoli parietobasilari e basilari deboli.

 $-$  6.

Le spirali degli aconzi, variavano in 32 esemplari esaminati da 2,5 a 3 µ in larghezza e da 24 a 31 µ in lunghezza. La lunghezza media delle spirali era di 27,1 µ, quindi considerevolmente inferiore a quella trovata in H. coronata. Siccome le dimensioni di tutti gli esemplari, eccetto uno, erano superiori a quelle degli esemplari di coronata da me esaminati e raccolti a Napoli e a Plymouth (22 individui lunghi da 1,5 a 2,2 cm.) gli esemplari possono essere riferiti a una nuova specie; anche la colorazione del disco orale e quella dei tentacoli sono favorevoli a tale supposizione (confronta H. coronata).

#### Fam. SAGARTIIDAE

#### Sagartia elegans Dal.

Ho identificati 6 esemplari colla specie di Dalyell perchè molti particolari nell'organizzazione di questi giustificano tale determinazione. Sebbene gli esemplari non fossero bene conservati, sembra che la colonna sia provvista di ventose almeno nella sua parte superiore. Lo sfintere concorda con quello di S. elegans e concorda del pari la dimensione dei nematocisti. Ho esaminati tutti e sei gli esemplari nei riguardi degli aconzi; i penicilli erano di 52-67 µ (lunghezza media 59,33  $\times$  5-5,5 µ), le spirule 24-36 (lunghezza media 29)  $\times$  2,5 µ; le dimensioni dei nematocisti corrispondono bene a quelle riscontrate in S. elegans. Di tre esemplari esaminati due avevano due sifonoglifi, il terzo soltanto uno. Colore: tentacoli di color carmino senza strisce, disco orale grigiastro, attinofaringe rosso-bruno, sifonoglifi incolori. In certi esemplari l'ectoderma dei tentacoli era scolorato, l'endoderma verde-grigiastro. L'esemplare più grande era alto 2,7 cm., con un disco pedale di  $4 \times 2.5$  cm.; l'esemplare più piccolo era alto 2,5 cm. con un disco pedale largo 2 cm.

#### ZOANTHARIA

Sfortunatamente gli Zoantari raccolti nel Mediterraneo sono conosciuti soltanto in modo imperfetto. Haddon e Shackleton (1891) hanno descritto l'anatomia del Parazoanthus axinellae e, sebbene in modo piuttosto imperfetto, quella dell' Epizoanthus arenaceus. Man-

chiamo di notizie sulle altre due specie per quanto concerne l'anatomia. Una di queste è stata descritta da Cavolini e chiamata Potythoa cavolini dall' Andres, l'altra Polythoa marioni E. Jourd. è stata identificata, certamente a torto, dall'Andres coll'Epizoanthus (Polythoa) norvegicus. Quantunque entrambe queste specie probabilmente appartengano o al gen. Epizoanthus o al gen. Parazoanthus, è meglio per il momento metterle da parte poichè sono descritte in modo piuttosto imperfetto. Sebbene i generi degli Zoantari siano nettamente separati gli uni dagli altri, chiunque intraprenda lo studio di questo ordine sa per esperienza quanto sia difficile il determinare le specie nei limiti di un genere. La grande uniformità dei loro caratteri anatomici, la descrizione di questi più o meno imperfetta, la conoscenza incompleta della variazione del cenenchima e del numero dei mesenteri insieme ad altre difficoltà costituiscono ostacoli non facilmente superabili quando si tratta di identificare una specie. Di più se gli esemplari, come nel caso presente, non sono ben conservati, è facile uno sbaglio nella determinazione; tuttavia io penso di aver identificato correttamente due specie nella raccolta affidatami; la terza probabilmente non è stata finora descritta o per lo meno è attualmente impossibile di ascriverla con certezza ad una delle specie finora conosciute.

 $-7-$ 

#### Fam. EPIZOANTHIDAE

Epizoanthus arenaceus D. Ch.

Polythoa arenacea (D. Ch.) Andres 1883 p. 522 Pl. 10 fig. 8. Epizoanthus arenaceus (D. Ch.) Haddon e Shackleton 1891 p. 649 Pl. 59 fig. 7, Pl. 60 fig. 4.

Parecchie colonie su Chenopus (Aporrhais). Il cenenchima delle colonie era molto sottile e diffuso sopra tutta la parte superiore delle conchiglie. Piccoli polipi: i maggiori lunghi 0,75 cm. e larghi alla base 0,5 cm.; polipi assai più piccoli si trovavano alla periferia del cenenchima; in alcune colonie anche la parte interna di questo era provvista di polipi i quali tuttavia non erano mai stipati l'uno contro l'altro. Tutti i polipi erano contratti e i tentacoli non visibili. Tanto i polipi quanto i cenenchimi erano incrostati di piccoli grani di sabbia e di alcuni gusci di foraminiferi. Di sette esemplari esaminati sei avevano 14 ed uno 16 brattee scapulari dovute alla cattiva conservazione. Non posso dare una descrizione particolareggiata della loro anatomia; due esemplari sezionati avevano 28 mesenteri; sezioni della colonna mostravano un aspetto simile a quello figurato da Haddon e Shackleton, sebbene la mesoglea fosse più sottile nel caso nostro. Gli autori predetti hanno dato altresì figure dello sfintere, ma limitate alla parte superiore di questo. Aggiungerò qui una figura dello sfintere alquanto migliore (fig. 2). I muscoli dello sfintere erano mal conservati tanto in questa specie come nella seguente, per cui essi sono disegnati soltanto in via schematica entro alle maglie della mesoglea. Io ho esaminato l'interno di due esemplari in preparati ottenuti colla macerazione. Nell'entoderma della parete del

-8

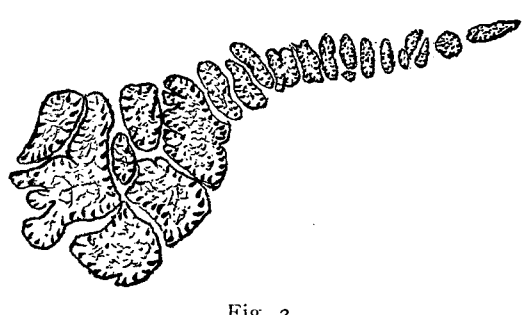

Fig. 2.

corpo i macrocnidi erano frequenti e misuravano 22-26  $\times$  10  $\mu$  circa; oltre a ciò vi erano anche cnidi più piccoli, probabilmente craspedocnidi di 24-26  $\times$  6-7 µ. I macrocnidi dei tentacoli erano di 24-29 X 10-11 µ, gli spirocnidi (spirocisti) di 12 X 2 e 22 X 3,5-4 µ, i craspedocnidi dei filamenti di 24-26  $\times$  5-7  $\mu$ , i macrocnidi di 24- $31 \times 10$ -12 µ. I cnidi dell'attinofaringe erano di 17-19 X 2,5 µ e  $24-29 \times 10-11 \mu$  rispettivamente. Due esemplari sezionati erano di sesso maschile.

Andres ha identificato a torto E. incrustatus, barlei, papillosus e couchii con arenaceus. La prima specie non ha nulla a che fare con arenaceus, e anche le altre specie sono da questa differenti (confronta Haddon e Shackleton).

## Fam. EPIZOANTHIDAE

## Epizoanthus mediterraneus n. sp.

Diagnosi: Cenenchima piuttosto sottile. Polipi cilindrici piuttosto fortemente incrostati, sopratutto con grani di sabbia; allo stato di contrazione l'estremità anteriore del polipo contratto è arrotondata;

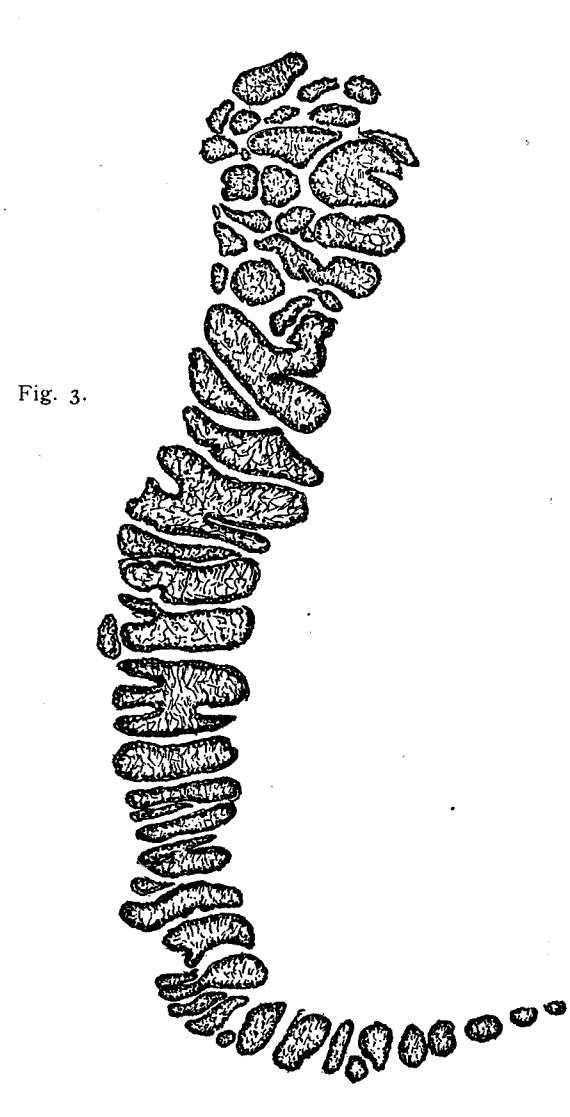

la parte mediana munita di pieghe trasversali. Brattee scapulari (capitolari) distinte (17) 16-19. Sfintere simile a quello di E. arenaceus, ma considerevolmente più lungo e più diviso nella sua estremità superiore. Tentacoli e mesenteri per lo più 36-38. Macrocnidi della colonna di (22) 26-29  $\times$  10-12 $\mu$ , non così numerosi come nell'arenaceus; quelli dei tentacoli di 24-31 X 10-11 µ; quelli dei filamenti di 24-31  $\times$  12 µ (numero stabilito anche su sezioni); spirocnidi dei tentacoli da 12  $\times$  2 a circa 24  $\times$  4 µ, craspedocnidi dei tentacoli di 12-17  $\times$  2-2,5 µ, quelli dei filamenti di 15-19  $\times$  3-3,5 µ, quelli presenti anche nelle brattee scapulari di 17-26  $\times$  2,5-3 µ.

 $10$ 

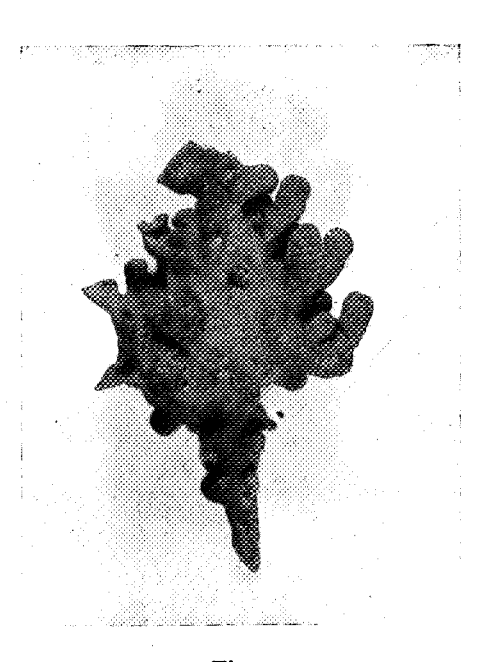

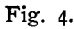

Una sola colonia attaccata ad una conchiglia di Murex (fig. 3). Il sottile cenenchima rivestiva tutta la superficie della conchiglia e una parte del labbro. I polipi erano numerosi e di varia grandezza; il polipo più grande era lungo cm. 1,2 e largo cm. 0,4-0,5 ma parecchi altri polipi avevano a un dipresso uguali dimensioni. I polipi erano pressochè cilindrici e molto vicini l'uno all'altro, sopratutto in certi tratti. La porzione distale dei polipi contratti era arrotondata e la parte mediana pieghettata trasversalmente. L'incrostazione era più forte che nell' E. arenaceus, per cui la parete del corpo assume consistenza maggiore che in questa specie, ma è composta delle medesime particelle e di alcune spirule; le brattee scapulari (capitolari) erano di regola distinte. Di sette esemplari esaminati uno aveva 19 di tali brattee, tre 18, due 16 e uno (un esemplare piccolo) 14.

 $-11 -$ 

L'ectoderma della colonna era continuo, ma per la maggior parte distrutto, la mesoglea spessa e provvista di ben poche cellule; le incrostazioni erano forti e soltanto un sottile lembo di endoderma ne era, di regola, libero. Lo sfintere mesogleico (fig. 4) era presso a poco della medesima struttura di quello dell'E. arenaceus, ma notevolmente più robusto, più allungato e nella parte superiore diviso in maglie più numerose. L'ectoderma del faringe era alto e pieghettato longitudinalmente, quello del sifonoglifo differenziato aveva ciglia più lunghe che nelle altre parti del faringe. Tre esemplari sezionati avevano  $38$  (20 +  $18$ ) almeno mesenteri che mostravano l'ordinamento macrocnemico. I muscoli mesenterici erano deboli e i mesenteri incompleti avevano lo sviluppo consueto. Gli esemplari esaminati erano di sesso maschile. Causa la cattiva conservazione non posso fornire ulteriori informazioni. Ben difficilmente la specie si potrebbe identificare con Polythoa cavolini e marioni.

#### Fam. PARAZOANTHIDAE

#### Parazoanthus axinellae (Schm.).

Polythoa axinellae (Schm.) Andres 1883 p. 525 Pl. 10 fig. 7. Parazoanthus axinellae (Schm.) Haddon e Shackleton 1891 p. 654 Pl. 69 fig. 8, Pl. 70 figg. 6, 7; Seifert 1928 p. 457.

Nella collezione tre colonie erano attaccate ad una spugna del gen. Thenea. Poichè alcune sezioni eseguite su di un polipo mostravano la pertinenza degli esemplari al gen. Parazoanthus, occorreva anzitutto stabilire se si trattasse di  $P$ .  $axinellae$ . Ho contate le brattee scapulari, ma ho trovato un numero più alto di quello riferito dall'Andres, è stato quindi necessario di fare un esame di alcuni individui riferibili senza alcun dubbio alla specie in parola. Ho avuto in prestito a tal uopo due colonie mandate dalla Stazione Zoologica di Napoli al «Riksmusem » di Stoccolma. I polipi erano molto ben conservati e i tentacoli per la maggior parte espansi. Cinque grandi polipi esaminati, avevano rispettivamente 36, 36, 34, 32 e 30 tentacoli, tre altri esemplari sezionati avevano 36 (20 + 16), 32 (18 + 14) e 30  $(16 + 14)$  mesenteri. Le brattee scapulari erano 14-15 negli esemplari piccoli; fino a 18 nei grandi. È chiaro pertanto che i tentacoli e i mesenteri, il numero dei quali concorda con quello dei tentacoli, ammonta per lo meno a 36. (Andres menziona 26-30 tentacoli e 13-15 brattee scapulari nel P. axinellae). Le incrostazioni consistevano per la maggior parte in spicole di spugna, oltre a ciò v'erano grani di sabbia e pochi foraminiferi; il cenenchima era piuttosto spesso irregolarmente espanso, le brattee scapulari distinte e il sifonoglifo ben sviluppato con un distinto iposolco (hyposulcus). Per quanto si riferisce alla distribuzione ed alle dimensioni dei cnidi, Seifert ha fatte alcune osservazioni. Secondo lui, v'erano nella colonna macrocnidi di 21-25  $\times$  9 µ, nei tentacoli soltanto spirocnidi di 10-15  $\times$  2-2,5 µ e nel faringe 15-20  $\times$  2,5-3 µ. I risultati del mio esame hanno posto in rilievo, in confronto coi dati del Seifert, alcune differenze probabilmente dovute alla circostanza che egli ha esaminati i cnidi in sezione, mentre io mi sono servito di macerazioni. Nell'ectoderma della parete del corpo ho trovato numerosi macrocnidi di 29-37 (comunemente 31-36)  $\times$  11-13 µ; nei solchi scapulari questi erano per lo più di 31-38  $\times$  12-13 µ, oltre a ciò un numero minore di macrocnidi di  $24-29 \times 13 \mu$ , a filamento più sottile che nei precedenti, piccoli cnidi sparsi di 17-19  $\times$  5,5  $\div$  6  $\mu$  e grandi cnidi, probabilmente girocnidi, con distinta porzione basale nel filamento spirale. I tentacoli non avevano macrocnidi ma craspedocnidi piuttosto numerosi di 18-22  $\times$  3,5-4  $\mu$ e numerosi spirocnidi di 10  $\times$  2 - 19 circa  $\times$  2,5 µ. I pochi macrocnidi nel faringe erano di 17-18 (21)  $\times$  4-5 µ. Nell'interno dei filamenti, lungo il tratto marginale, v'erano qua e là macrocnidi di 23-30  $\times$  9-10 µ.

 $12$ 

Sfortunatamente le tre colonie raccolte nel Golfo di Genova erano mal conservate. Sette esemplari esaminati avevano 17-20 brattee scapulari ben distinte. L'incrostazione della colonna consisteva per la maggior parte in grani di sabbia e di più in spicole di spugne e in pochi foraminiferi. Il cenenchima era del medesimo aspetto di quello descritto dianzi. Tre esemplari sezionati, tutti di sesso maschile, avevano rispettivamente 38 ( $18 + 20$ ) 36 ( $18 + 18$ ) e 36 mesenteri. L'anatomia sembra concordare con quella di P. axinellae. L'ectoderma della colonna era per la maggior parte distrutto. Ho potuto tuttavia osservare pochi macrocnidi di 31-35  $\times$  13  $\mu$  circa. Gli individui appartengono probabilmente a P. axinellae.

# RIASSUNTO

 $-13 -$ 

Il Prof. Carlgren (Lund) ha studiata una piccola raccolta di Attiniarî e di Zoantarî inviatigli in esame dall'Istituto di Zoologia della R. Università di Genova e presi colle reti a strascico nel Golfo di Genova alla profondità di 200-350 m.

Le specie identificate sono Hormathia coronata (Gosse), Sagartia elegans Dalyell, Epizoanthus arenaceus D. Ch., Parazoanthus axinellae (Schm.). Sono descritte come specie nuove Hormathia mediterranea ed Epizoanthus mediterraneus.

#### ENGLISH SUMMARY

 $\ddot{\phi}$ 

 $\tilde{\mathbf{z}}_2$ 

Prof. Carlgren (Lund) has examinated a small collection of Actiniaria and Zoantharia sent to him by the Zoological Laboratory of the University of Genoa and taken by the trawlers in the Gulf of Genoa at a depht of 200-350 m.

The species identified are Hormathia coronata (Gosse), Sagartia elegans Dalyell, Epizoanthus arenaceus D. Ch., Parazoanthus axinellae (Schm.). Hormathia mediterranea and Epizoanthus mediterraneus are described as new species.

#### **BIBLIOGRAFIA**

 $14$ 

Andres A. - Le Attinie. Atti R. Accademia dei Lincei Roma (3), Vol. 14. 1883. Haddon A. C. and Shackleton A. M.  $-$  A revision of the British Acti-

niae P. 2 Zoantheae. Sc. Trans. R. Dublin Soc. (2) 4, 1891.

Jourdan E. - Recherches zoologiques et histologiques sur les Zoanthaires du Golfe de Marseille. Thèses Facultè Sc. Paris, 1880.

Seifert R. - Die Nesselkapseln der Zoantharien und ihre differential-diagnostische Bedeutung. Zool. Jahrb. Abt. Systematik, 55, 1928.

Sthephenson T. A. - a) A contribution to Actinian Morphology etc., Trans. R. Soc. Edimburgh. 56, R. I., 1929.

 $\bullet$ 

- b) On the nematocysts of Sea-Anemones.Journ. Mar. Biol. Assoc., 16, N. 1, 1929.

Finito di stampare il 15 Settembre 1935 - XIII

Prof. RAFFAELE ISSEL, Direttore Responsabile

÷.

Carlo Badiali & C - Off. Grafiche Genovesi Genova - Via Chiabrera 2-2 - Telef 25-805